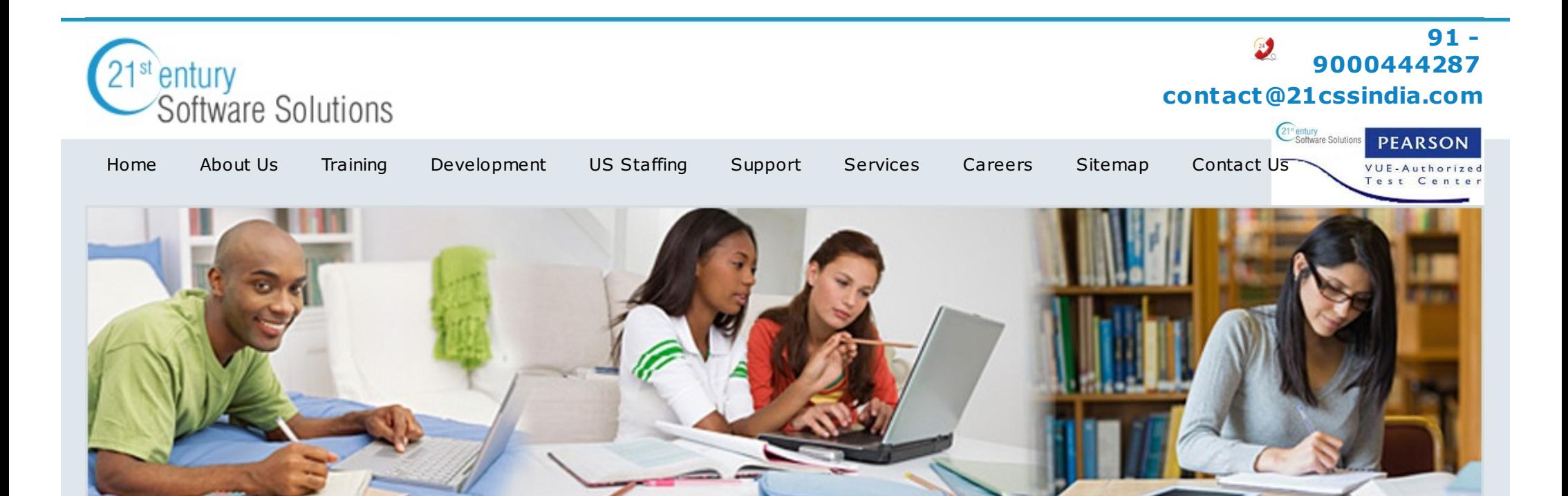

## **Cognos Online Training**

#### **Intro ductio n to Dataware Ho using (DWH)**

- **Introduction to DWH**
- **Characteristics of DWH**
- OLTP Vs OLAP Databases
- ◆ Different Approaches of DWH (Kimball Vs Inmon)
- Data mart Vs Data Warehouse
- Fact Table Vs Dimension Table
- Concepts of Schemas (Star schema & Snowflake schema)

# **Company News**

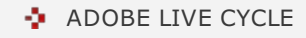

 $-BI$  [APPS](http://www.21cssindia.com/courses/biapps-online-training-19.html)

- Conform Dimension
- $\bullet$  SurraGate Key

## **Introduction to Cognos**

- About Cognos 8.4
- $\ddot{\bullet}$  3 Tier Architecture
- P Features of Cognos 8.4
- Cognos Report net1.1Vs Cognos8 and other New Versions
- Cognos components (Modeling & Reporting)
- Different cognos services

#### **Cognos Connections**

- Personalize cognos connection
- + Create and manage portals, shortcuts, report views.etc
- Vorking with Cognos configuration, content Store
- How to Connect to different Data Sources
- $\bullet$  Security setup
- Import and Export of Package (Deployment)
- Running the Report Burn
- Scheduling Reports

## Frame work Manager

- About Framework Manager
- Framework Manager, Metadata Modeling
- Creating Model & Namespace (Layers)
- **P** Importing Metadata
- Creating Data source connection
- Naming convention for objects in a project
- Creating Query Subjects & Query Items
- ◆ Creating Relationships & Setting Cardinalities
- Creating of Model Filters, Prompts & Calculations
- Add Business Rules and Set Governors
- Assigning package level security (Not Mandatary)
- **Improving performance**
- **Publishing Package**
- **Creating IQD's for Power play Transformer**
- **Creating cube by using Transformer**
- $\cdot$  Develop the dimensions and Measure dimension
- **Creating Cube and Pubish to content store.**

## **Que ry Studio**

- $\ddot{\mathbf{v}}$  Introduction
- About Ad-hoc Reports
- Types of Report(List, Cross Tab, Chart Reports & Others)
- Applying Filters, Prompts & Calculations
- Sorting, Grouping, Sections & Aggregate Functions
- Run and Manage reports

**Re po rt Studio**

- Type of Report Templates
- ◆ Creating list, Cross Tab, Chart, repeater, Maps & Other Reports
- Report templates, formatting Reports fonts, style, header, footer, boarder…etc
- Page Break
- Query Calculations & Layout Calculations
- **Layout component reference**
- Generating and Creating Prompt Page
- Setting Variables
- Conditional Formatting
- Types of Prompts
- Cascading Prompt , Generate Prompt
- $\bullet$  Static choice
- Token Prompt
- Drill through
- **Master Details**
- **Conditional Block**
- $\cdot \cdot \cdot$  HTML Items & Hyperlinks
- Bookmark Report
- Setting Burst Options
- Schedulining of Reports
- Drill up & Drill down,Tree prompt
- **P** Render Variable
- Dynamic column Sorting
- Reports Run with Options (separate course not included inthis package)
- **Around 5 Realtime reports**

## **Analysis Studio**

- Give the Detail Description of the This Studio and Explain
- the Some of Reports
- 8.Event Studio

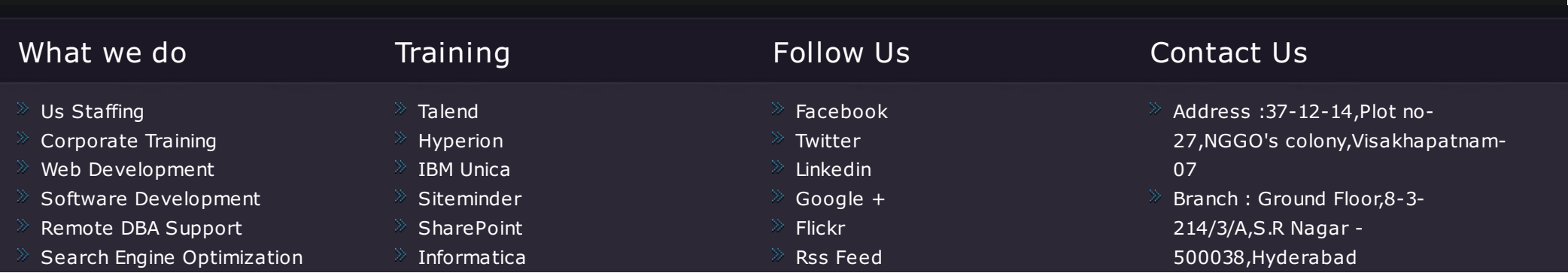

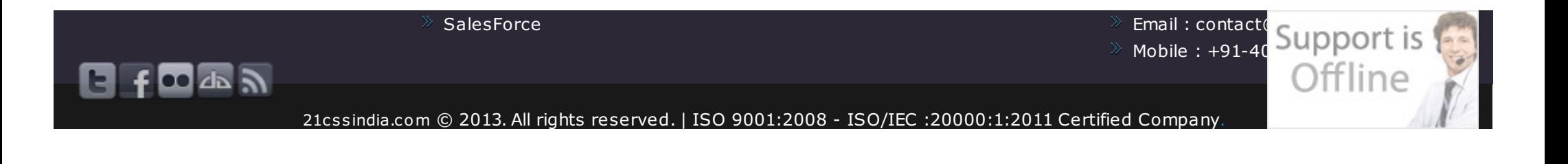